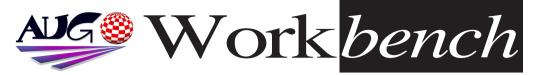

September 2008

Issue 254

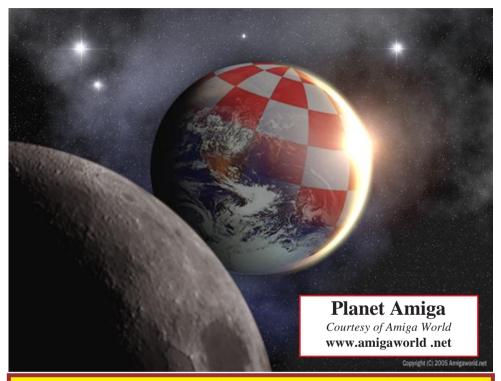

# New AMIGA Game Developer Site

Hi Amigans,

Just to let you know, we've now launched our new Amiga gaming site: www.underground-arcade.com

We're attempting to code some games for Classic Amiga's.

Hopefully we can get enough developers onboard to finish some of these exciting projects.

Nova

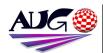

Editor

Barry Woodfield Phone:9917 2967 Mobile: 0448 915 283

elbazw@vahoo.com.auContr ibutions

Contributions can be soft copy (on floppy1/2 disk) or hard copy. It will be returned if requested and accompanied with a selfaddressed envelope. The editor of the Amiga Users Group Inc. newsletter Workbench retains the right to edit contributions for clarity and length. Send contributions to:

> Amiga Users Group P.O. Box 2097 Seaford Victoria 3198 OR

elbazw@vahoo.com.auAdve rtising

Advertising space is free for members to sell private items or services. For information on

commercial rates, contact: Tony Mulvihill 0415 161 2721 tonym@sentinal.dyndns.org

### Deadlines

Workbench is published each month. The deadline for each issue is the 1st Tuesday of the month of publication. Reprints

All articles in Workbench are Copyright 2008 the Amiga Users Group Inc. unless otherwise indicated. Articles may be reproduced for noncommercial purposes if accompanied by a credit line including the original authors name and the words: Reprinted from Workbench the newsletter of the Amiga Users Group

### http://www.aug.org.au

### Disclaimer

The views expressed in the Amiga Users Group Inc. newsletter Workbench are those of the authors and do not necessarily represent the views of the editor or the AUG committee

### Editorial

Hello again fellow Amigans,

I hope you remembered to pay your annual fees last month. Things are improving! We aguired two new members last month, and each of them brought along an amazing machine. Check out the centre pages. One, the C= 64, a truly portable games machine, with connections for keyboard & monitor, etc. The other a modified A1200 with USB sockets. Let's face it, the

original Commodore might be gone, but their wonderful machines are still surprising and inspiring people around the world.

Well, that's all from me folks.

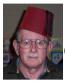

Ciao for now, Barry R. Woodfield.

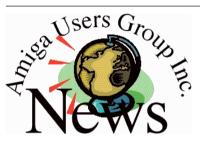

### Last Months Meeting August 17th 2008

Another very good meeting, for those of you who didn't bother to come, check out the centre pages and see what you missed out on.

### This Months Meeting September 21th 2008

You'll never ever know if you never ever go. Now will you?

### **Next Months Meeting** October 19th 2008

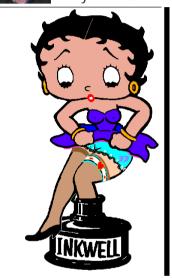

### **ADUG Memberships**

The Amiga Downunder User Group offers you the chance to help bring Amiga back to the people.

By joining ADUG you help fund for show appearances like the upcoming Sydney CeBit show this year. It was through ADUG the 2001/2002 Comdex show appearances were funded. Memberships can be paid at AUG meetings.

http://www.amigadownunder.org

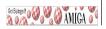

# **Bytes & Pieces**

WinUAE (1.5.2) released Toni Wilen has released the latest update to the popular Amiga emulation program - WinUAE, taking it to version 1.5.2. Direct download for the ZIP version:

http://www.winuae.net/file s/WinUAE1520.zip

Direct download for the Installer version:

http://www.winuae.net/file s/InstallWinUAE1520.exe

We are pleased to announce that AmigaOS 4.1 is now duplicated and in transit to us. http://amigakit.leamancomputing.com/catalog/product\_info.php?products\_id=826

To all pre-order customers -these will be fulfilled once the stock arrives.

AISS - for AmigaOS 4.0
AISS 4.3 is available on

the AISS section of the Masonicons website.

Features:

- more than 2,000 toolbar images and animations
- 24 bit PNG images with 8 bit alpha channel
- updated PDF documentation
- AmiUpdate support
- real transparence for ghosted images

MorphOS 2.1, a free update for users of MorphOS 2.0. In addition to numerous bug fixes, MorphOS 2.1 includes several new features.

Origyn 2.8 now available Changes include

improved Workbench support, extended EcmaScript functionality, and a few minor GUI enhancements.

http://www.ecmascript.org/

### Another Compositing Demo

With the author's permission, I have uploaded another Compositing demo program to **os4depot.net** - the Dice demo that was featured in the screenshots I did for the AmigaOS 4.1 press release.

"winalphatest.lha"

# Massive Porting for Profit Round-up!

With AOS 4.1 came a beta of MiniGL 2.0, so SDL/GL ports are finally possible. Here's a few from us, enjoy!

**Super Methane Brothers** Update

**The Goonies** A remake of Konami's classic game. Requires MiniGL 2.0

In This Issue Front Cover Editorial 2 **Group News** 3 **Bytes & Pieces AmiNews Meeting Pics** 8/9 **WB Funnies** 11 **Boing.Net** 14 **Anything Amiga** 14 **Dealer Directory** 15 **About The Group** 16

Beta..

**Spaceblade** A strategic shoot em up made using GameBlade.

**Kuklomenon** A shoot em up.

**Chromium BSU** A shoot em up. Requires MiniGL 2.0 Beta.

**Simplevaders** A shoot em up. Requires MiniGL 2.0 Beta.

**Solar Conquest** A shoot em up. Requires MiniGL 2.0 Beta.

Tilt 'n' Roll in 3D.
Requires MiniGL 2.0 Beta.
Wurmhole A clone of the popular SF-Cave. Requires
MiniGL 2.0 Beta.

**T-Sim** A helicopter simulator. Requires MiniGL 2.0 Beta. Download them all at

**OS4Depot** - we hope you enjoy playing them, we enjoyed porting them!

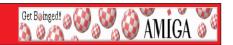

### Hyperion Entertainment Announce AmigaOS 4.1 - Late August Update

"Hyperion Entertainment is very pleased to announce that Amiga OS 4.1 has gone into final testing and is scheduled for release mid-Q3/2008. Building on the solid foundations of Amiga OS 4.0, Amiga OS 4.1 introduces a wealth of substantial new functionality which is a prerequisite for the deployment of industry standard applications on the Amiga platform."

Addon: OS 4.1 has gone gold August 5th 2008.:

 $http://amigaworld.net/modules/newbb/viewtopic.php?topic\_id=266228\&forum=32\#450664$ 

# AmigaOne News: Amiga Seeding the Success Campaign August 2008 Winner Amiga Seeding the Success Campaign from DiscreetFX

The Amiga computer represents a lot of firsts in the computer industry but it also represents many missed opportunities. Since the death of Commodore in 1994 the Amiga has descended into dark times. They say you learn most from your failures and not your successes and this is most certainly the case when it comes to Amiga. And yet some good things have happened as well.

The Amiga market has branched off into some healthy competition with the arrival of MorphOS, AROS & Amiga OS 4.1. The Amiga emulation scene is alive and well with Amiga Forever 2008 from Cloanto. And lets not forget the hard work of the developers of Minimig, Natami & CloneA. Amiga developers have transcended the need of one company controlling the destiny of Amiga and have forged ahead in interesting ways.

It's this Amiga spirit that DiscreetFX loves and we want to nurture. Every month we will select one winner and give them a \$100 donation via Paypal. No, this is not a ton of money but it is a gesture that will encourage positive feelings and development in the Amiga community of families. Each month if a developer or even a user does something outstanding that pushes forward the Amiga, MorphOS, AROS or Amiga OS 4.1 brand we will send them this little reward. If this program is well received then monthly donation amounts may increase.

This months winner is Andreas Falkenhahn from Airsoft Softwair Entertainment in Germany. Andreas Falkenhahn has worked tirelessly and created the killer product Hollywood 3. This application has done what many said impossible, the ability to create presentations on Amiga/MorphOS then make them OS3, MorphOS, WarpOS, AmigaOS4, AROS, Windows, and Mac OS executables! What an amazing cross platform tool! Congratulations Andreas your this months winner. Please support this great developer, we already have by sending him \$100 via Paypal. He is not alone and it takes many to change the world. But it is our sincere hope that the Amiga scene can grow again. Thanks again Andreas Falkenhahn for all your hard work and you're the

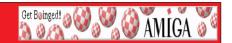

winner for August 2008. Who will September 2008's winner be? Feel free to participate in the process and let us know via e-mail who you think deserves to win. They can be MorphOS, Amiga OS, OS 4.1, AROS users or developers. That does not matter, what does matter is that they worked hard and pushed the community forward in a positive way.

Please order **Hollywood 3** from this Link:

http://www.airsoftwair.de/en/index.html

Best regards

- DiscreetFX Team

# TheRedOne by RELEC

An official statement of RELEC (http://www.relec.ch), your distributor of Amiga Software & Hardware:

The new configuration "TheRedOne" is the fruit of the experiences gained with our first kind of integration, the famous AmigaOne "micro-A1" which has already given you an idea of our personal label.

This configuration enabled us to highlight qualities of the SAM440ep motherboard by ACube Systems (http://www.acube-systems.com) : very low consumption, silence, power and current technology, combined with an extreme integration.

Moreover, "TheRedOne" will be able to follow you everywhere with our concept of protection and transport. Come to visit our offers now: "TheRedOne" and... SAM440ep on http://www.relec.ch/samantha/sam440ep.html!

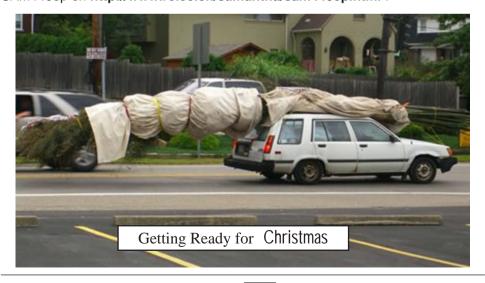

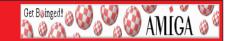

# Summer Folies

ACube Systems is happy to announce the Summer Follies an incredible promotion on the Sam440ep boards.

From today and until September 30th 2008 included, we offer a Sam440ep board 533 Mhz at a price of €299,00 Euros (+ VAT and shipping fees). This is a discount of €160.00 Euros on the normal price.

More information on this offer as well as the technical specification of the board and the purchase details will be found here:

http://www.sam440.com/eng/summerfollies.html

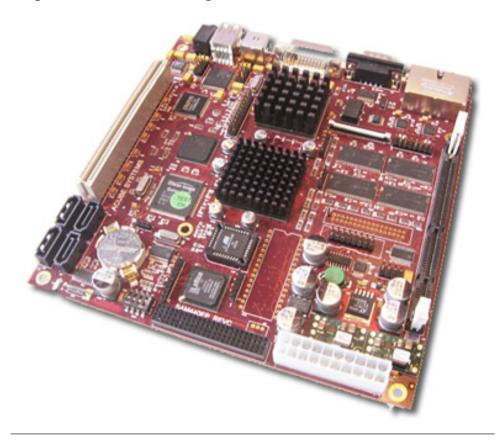

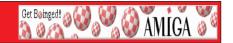

### AmiKit 1.5.0 "Chat Noir" released!

We're pleased to announce that after half a year of hard work, the long-awaited, new, full AmiKit has finally been released.

Main features include:

- a fresh new look
- support of new 24bit themes (11 included!)
- support of Amiga Forever 2008
- choice of two automatic installers for Linux platforms

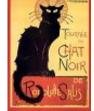

AmiKit, the free, high-end emulated Amiga environment, is available as a fresh new installer or as an update for your previous installs, for both Windows and Linux platforms.

For more information and free download visit http://amikit.amiga.sk/

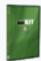

AmiKit limited "CD Edition" is also available: http://amikit.amiga.sk/amikit-cd.htm

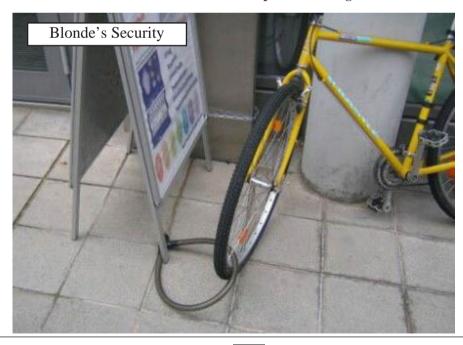

# **Meeting Pictures**

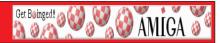

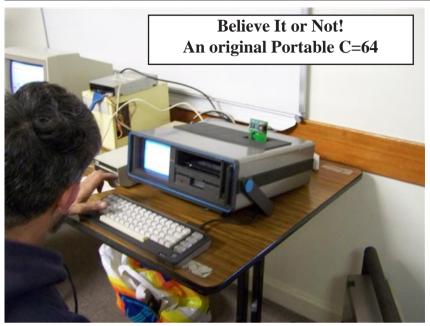

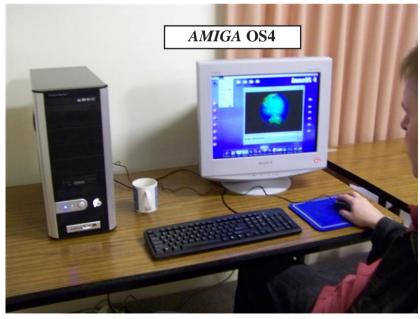

# **Meeting Pictures**

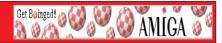

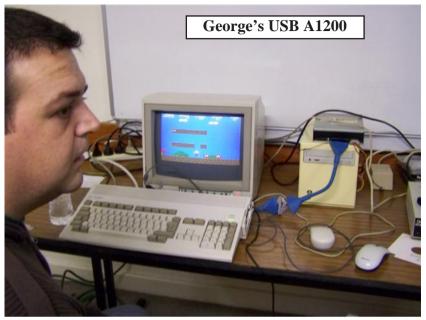

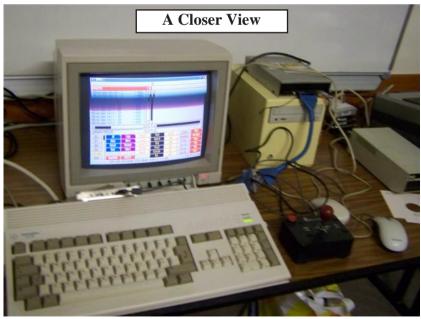

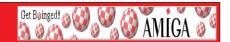

DiscreetFX Founder Interviewed on the DV Show

The founder of DiscreetFX discusses the origins of the company in the mid-1990's as an Amiga Video Toaster Flyer consulting firm that morphed into a visual effects software developer. Current product developments SportsFX & ReligousFX are discussed. Questions are also answered about The in production documentary "Oil Change The Movie". This film is about the dangers of Trans Fat in the food supply. It is a killer in your food! Please listen to the show and enjoy.

DV Show:

http://www.thedvshow.com/podcasts/

Best regards

- DiscreetFX Team

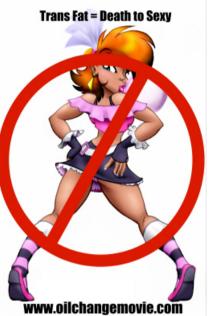

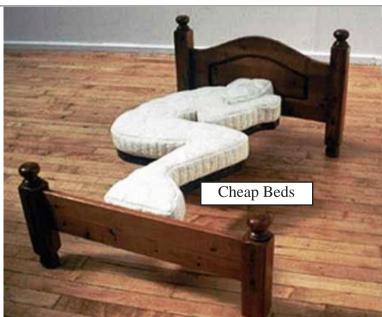

# **Workbench Funnies**

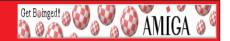

### **Comprehending Engineers**

A pastor, a doctor and an engineer were waiting one morning for a particularly slow group of golfers.

The engineer fumed, "What's with these guys? We must have been waiting for 15 minutes!"

The doctor chimed in, "I don't know, but I've never seen such ineptitude!"

The pastor said, "Hey, here comes the greenskeeper. Let's have a word with him." [dramatic pause]

"Hi George. Say, what's with that group ahead of us? They're rather slow, aren't they?" The greenskeeper replied, "Oh, yes, that's a group of blind firefighters."

"They lost their sight saving our clubhouse from a fire last year, so we always let them play for free anytime." The group was silent for a moment.

The pastor said, "That's so sad. I think I will say a special prayer for them tonight." The doctor said, "Good idea. And I'm going to contact my ophthalmologist buddy and see if there's anything he can do for them."

The engineer said, "Why can't these guys play at night?"

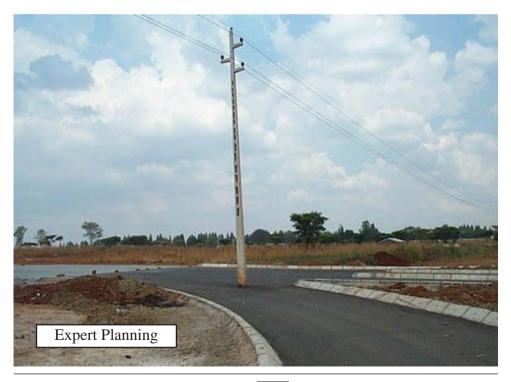

# **Workbench Funnies**

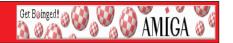

### **Alimony**

"Mr. Johns, I have reviewed this case very carefully," the divorce court judge said, "and I' ve decided to give your wife \$275 a week."

"That's very fair of you, your honor," the husband said. "And every now and then I'll try to send her a few bucks myself."

### The Worst Age

"Sixty is the worst age to be," said the 60-year-old. "You always feel like you have to pee. And most of the time, you stand at the toilet and nothing comes out!"

"Ah, that's nothin'," said the 70-year-old. "When you're seventy, you can't even crap anymore. You take laxatives, then you sit on the toilet all day and nothin' comes out!"

"Actually," said the 80-year-old, "80 is the worst age of all!"

"Do you have trouble peeing too?" asked the 60-year-old. "No, not really. I pee every morning at 6:00. I pee like a racehorse on a flat rock; no problem at all."

"Do you have trouble crapping?" asked the 70-year-old. "No, I crap every morning at 6:30." was the reply.

With great exasperation, the 60-year-old said, "Let me get this straight. You pee every morning at 6:00 and crap every morning at 6:30. So what's so tough about being 80?"

"Because, I don't wake up until 7:00!"

### Recognizing George

A man died in a horrible fire. The mortician thought it was George, but the body was so badly burned that somebody would need to make a positive identification. That task fell to George's two friends, Joe and Al.

Joe: "He's burnt pretty bad, all right. Roll him over." Joe looked at the dead man's buttocks and said, "Nope, that ain't George."

Thinking the incident strange, the mortician straightened up the body and said nothing.

Then he brought in Al.

Al: "Wow, he's burnt to a crisp. Roll him over." And again came the reply, "Nope, that ain't George."

Mortician: "How can you tell?"

Al: "George had two arseholes."

Mortician: "What? How could he have two arseholes?"

Al: "Everybody knew George had two arseholes. Whenever the three of us would go into town you'd hear people say" "Here comes George with the two arseholes!"

into town you'd hear people say", "Here comes George with the two arseholes!"

# **Workbench Funnies**

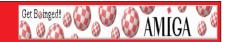

### Jewish Businessman

A fleeing Taliban fighter, desperate for water, was trudging through the Afghanistan desert when he saw something far off in the distance. Hoping to find water, he hurried towards it, only to find a little old Jewish man at a small stand, selling ties. The Taliban asked, "Do you have water?"

The Jewish man replied, "I have no water. Would you like to buy a tie? They are only \$5."

The Taliban shouted, "Infidel! I do not need an over-priced tie! I need water! I should kill you, but I must find water first!"

"OK, OK" said the old Jewish man, "It does not matter that you do not want to buy a tie and that you hate me. I will show you that I am bigger than that. If you continue over that hill to the east for about two miles, you will find an old oasis with a lovely restaurant. It has all the ice cold water you need. Shalom."

Muttering, the Taliban staggered away over the hill. Several hours later he crawled back, almost dead... "Your f\*\*\*ing brother won't let me in without a tie!"

### Sex With The Gorilla

A small zoo in Alabama acquires a rare female gorilla, who quickly becomes agitated. The zookeeper determines that the female ape is in heat, but there are no male apes available for mating.

So, he approaches a redneck janitor with a proposition. "Would you be willing to have sex with this gorilla for \$500?" he asks.

The janitor accepts the offer, but only on three conditions: "First, I don't want to have to kiss her. And second, you can never tell anyone about this." The zookeeper agrees to the conditions and enquires about the third.

"Well," says the janitor, "I'm gonna need another week to come up with the \$500."

### Wild Thing

An old man sitting at the mall watched a teenager intently. The teenager had spiked hair in all different colours: Green, Red, Orange, Yellow, Purple and Blue etc. The old man kept staring at him.

When the teenager finally got tired of being stared at, he sarcastically asked, "What's the matter, old man? Never did anything wild in your life?"

The old man didn't bat an eye as he quickly he responded, "Well, I got drunk once and had sex with a peacock. I was just wondering if you were my son."

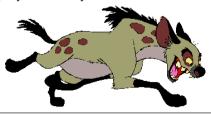

Boing Hosting VIC B1632934T

# Web Hesting for less than \$50 / year

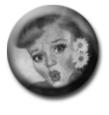

# that's less than \$1 a week ! www.bcinghcsting.com.au

CHECK OUT The BOINGNET Website

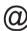

http://boing.net

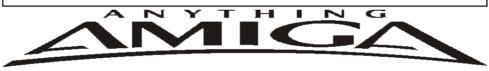

Eyetech Z4 Amiga 1200 Tower Case AU\$420.00 Eyetech's famous A1200 tower conversion.

Maximus Amiga 1200 Mid Tower AU\$320.00 Based around our AmigaOne tower this mid tower

Based around our AmigaOne tower this mid tower case utilises a new fabricated rear panel that allows fitting of your A1200 motherboard.

Amiga 1200 Magic Pack AU\$399.00 Brand new Note:These packs are fully imported from our supplier ...

EzyMouse PS/2 Adaptor AU\$70.00

Mouse adaptor and software. Now you can use any PC PS/2 mouse on your Amiga.

EzyKey Keyboard Adaptor AU\$58.00

The EzyKey adaptor allows the use of PC keyboards

on your A1200. A necessary item for tower conversions.

IOBlix High Speed Serial Port 1200S AU\$81.00

High Speed Serial Port 1.5 mbps for Amiga 1200 computers.

Highway USB Controller AU\$190.00

USB-Controller for Amiga Zorro-II/III Bus Compatible with USB 1.1

4 Way IDE Interface AU\$49.95

Eyetech 4 way buffered IDE interface for A1200 and 600. Fit this device and use up to 4 IDE harddrives

Blizzard 1230/50 A1200 Accelerator AU\$250.00

Brand new boxed Blizzard 1230/50 Amiga 1200

ANYTHINGAMIGA (a division of Off The Planet Software) ABN: 19 696 132 131 Postal Address PO Box 3184, Robina Town Centre, Queensland, 4230, Australia. Tel: +61 (07) 5562 1174. EMail: sales@anythingamiga.com http://www.anythingamiga.com

# AmigaDealers: Victoria

### CompRepair Pty. Ltd.

36 Tarella Drive Keilor Downs, 3038

Phone: (03) 9364 3849 Fax: (03) 8307 3260

http://www.computamagic.com/index.html

sales@computamagic.com

# MVB Computer Supplies Pty. Ltd.

508 Dorset Road, Croydon, 3136 Phone: (03) 9725 6255 Fax. (03) 9727 6766 gordon@ozramp.net.au

### MC-1

7 Boyle Crt. Sunshine 3020 Phone: 03 9352 5544 Web: http://connect.to/amiga Email: MC1@pobox.com

### Queensland

### **Anything Amiga**

PO Box3184 Robina Town C

Robina Town Centre, 4230

QLD

Phone: (07) 5562 1174

Web: http://www.anythingamiga.com Email: sales@anythingamiga.com

### **Don Quixote Software**

PO BOX 786, Toowoomba, 4350

Phone: (076) 391 578

# **Keyboard Electronics,** (Ralph Down)

Unit 5/15 Pinter Drive, Southport, Q'land 4215, Phone (07) 5591 6188.

# New South Wales & Canberra

### **Amiga Genius**

Phil Eastham Mobile: 0414 853 849

### **Desktop Utilities**

PO BOX 3053, Manuka, 2603 Phone: (06) 239 6658

### Western Australia

### **Amiga Innovations**

Dwayne Osborne
PO Box 114 Osbourne Park W.A.. 6917
http://surf.to/amigainovations
sales@amigainovations.com
Phone (08) 9349 0889

### South Australia

G-Soft Computers Pty. Ltd.

Shop 4/2 Anderson Wlk, Smithfield, 5114

Phone: (08) 8284-1266

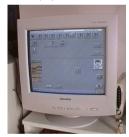

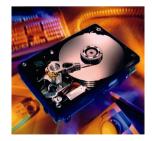

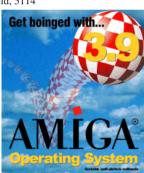

See your local dealer for harddrives, mice, monitors, OS upgrades, roms, software and complete systems.

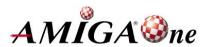

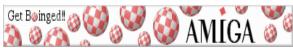

### **AUG Contact Information**

| 110000111111111111111111111111111111111 |                  |              |                           |  |
|-----------------------------------------|------------------|--------------|---------------------------|--|
| Coordinator                             | Damien Stewart   | 9435 7836    | dmaen@lizzy.com.au        |  |
| Assistant Coord                         | Jim Lewis        | 0412 392 099 | jim@jlfs.com.au           |  |
| Treasurer                               | Michael Mavracic | 9783 8503    | leon71@optusnet.com.au    |  |
| Secretary                               | Michael Green    | 9547 9974    | mfg@mfgreen.net           |  |
| Membership                              | Barry Woodfield  | 9917 2967    | elbazw@yahoo.com.au       |  |
| Newsletter Editor                       | Barry Woodfield  | 0448 915 182 | elbazw@yahoo.com.au       |  |
| Newsletter Assistant                    | Colin Roberts    | 9889 1819    | colroberts@bigpond.com    |  |
| Article Contributor                     | Damien Stewart   | 9435 7836    | dmaen@lizzy.com.au        |  |
| Meeting Room Open                       | Michael Mavracic | 9783 8503    | leon71@optusnet.com.au    |  |
| Email List Moderator                    | Tony Mulvihill   | 0415161 271  | tonym@sentinal.dyndns.org |  |
| Web Master                              | Michael Green    | 9547 9974    | mfg@mfgreen.net           |  |
| Disk/Book Librarian                     | Colin Roberts    | 9889 1819    | colroberts@bigpond.com    |  |
| Commitee Member                         | Richard Hollonds |              |                           |  |
|                                         |                  |              |                           |  |

### **About The Group**

The Amiga Users Group Inc. is a non-profit association of people interested in the Amiga family of computers and related topics. We do not support or condone software piracy. To contact us http://www.aug.org.au

### Membership

The AUG Inc. membership year runs from September to August. If you are joining in:

| August-September | \$30  |
|------------------|-------|
| October-November | \$21  |
| December-January | \$17  |
| February-March   | \$13  |
|                  | 0.4.0 |

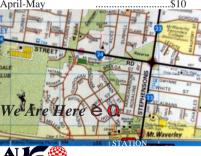

Can you assist the AUG to provide services ?:

### Amiga Disk and Book Library

The Amiga Users Group Inc. is a non-profit AUG has a collection of Amiga books, magazines and association of people interested in the Amiga programs. Members can borrow for a period of one month. The library is available at most meetings.

### World Wide Web Access

The vast array of internet providers can make choosing a provider for yourself a difficult task. The AUG can help with advice and a helping hand with setting up your own internet access.

### Members Mailing List

The AUG moderates a members mail list at Yahoo Groups. Help, advice or anything Amiga related can be discussed.

 $http://yahoogroups.com/group/Amiga\_Users\_Group\_Vic$ 

### The Dead Letter Department

The AUG's BBS run by Craig Hutchison has access to all the latest AmiNet files as well as other goodies. Registration is free to all members.

Phone: (03) 9571 7194

### Meetings

The Amiga Users Group meets at the Wadham House Craft & Hobby Centre, 52 Wadham Parade, Mount Waverley (see map) on the 3rd Sunday of each month from 2:00pm to 6:00pm. There is ample parking at the rear. **Fee:** \$2.00. This is to cover some of the rental costs

Mail to: Amiga User Group

PO Poy 2007 Seeford Via 210

| C. Makeny Publishing Pty Ltd. 1999. | STATION PO Box 209                                          | 97 Seaford Vic 3198                     |
|-------------------------------------|-------------------------------------------------------------|-----------------------------------------|
|                                     |                                                             | Membership Form                         |
| First Name:                         | Surname:                                                    |                                         |
|                                     | Summe                                                       |                                         |
| Post Code:                          | EMail:                                                      |                                         |
| Phone (AH):                         | Phone (BH):                                                 |                                         |
| I have enclosed a chequ             | ue or money order as outlined in the table above. Once a    | admitted as a member of tha Amiga Users |
| Group (Vic) Inc. I agree            | e to abide by the rules of the association for as long as i | continue to be a member.                |
| Signed:                             | Date:                                                       | / / 2006                                |
| If joining by mail please           | e allow 2-3 weeks for your membership to be processed       | . (The following is optional)           |
| Year of Birth:                      | Amiga models:                                               | Occupation:                             |
| Where did you hear o                | f the AUG ?:                                                |                                         |